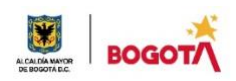

#### SECRETARIA DE EDUCACION DISTRITAL COLEGIO INSTITUTO TÉCNICO INDUSTRIAL PILOTO I. E. D. "Formación Humana y Técnica Industrial Sostenible" ÁREA TÉCNICA 2021

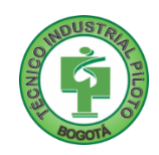

#### **GUÍA No 4 SEGUNDO PERIODO**

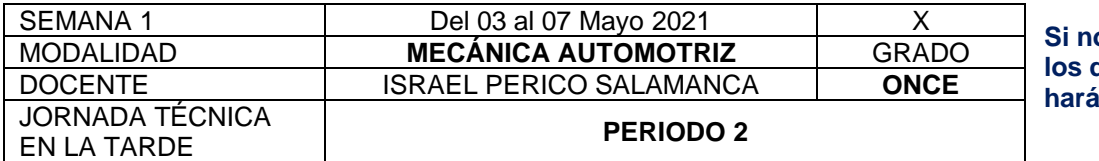

**Si no valoras tu tiempo, los demás tampoco lo in.** Anónimo

**Nota importante**: Realice la lectura del presente documento para que le sean claros los objetivos, tiempos, especificaciones de entrega, encuentros y comunicación con su docente titular de taller.

> Me cuido: **No hay que apagar la luz del otro para lograr que brille la nuestra.** Mahatma Gandhi

## **1.** DESEMPEÑOS POR ALCANZAR: SABER PENSAR-HACER-SER-CONVIVIR.

Analiza cada una de las características de los diferentes elementos que componen los sistemas de inyección en motores combustión interna a Badis

Desarrolla adecuadamente planes de mantenimiento de sistemas de inyección.

**Cuido al otro: La tierra proporciona lo suficiente para satisfacer las necesidades de cada hombre, pero no la codicia de cada hombre.** Mahatma Gandhi

# **2.** ACTIVIDADES PARA DESARROLLAR:

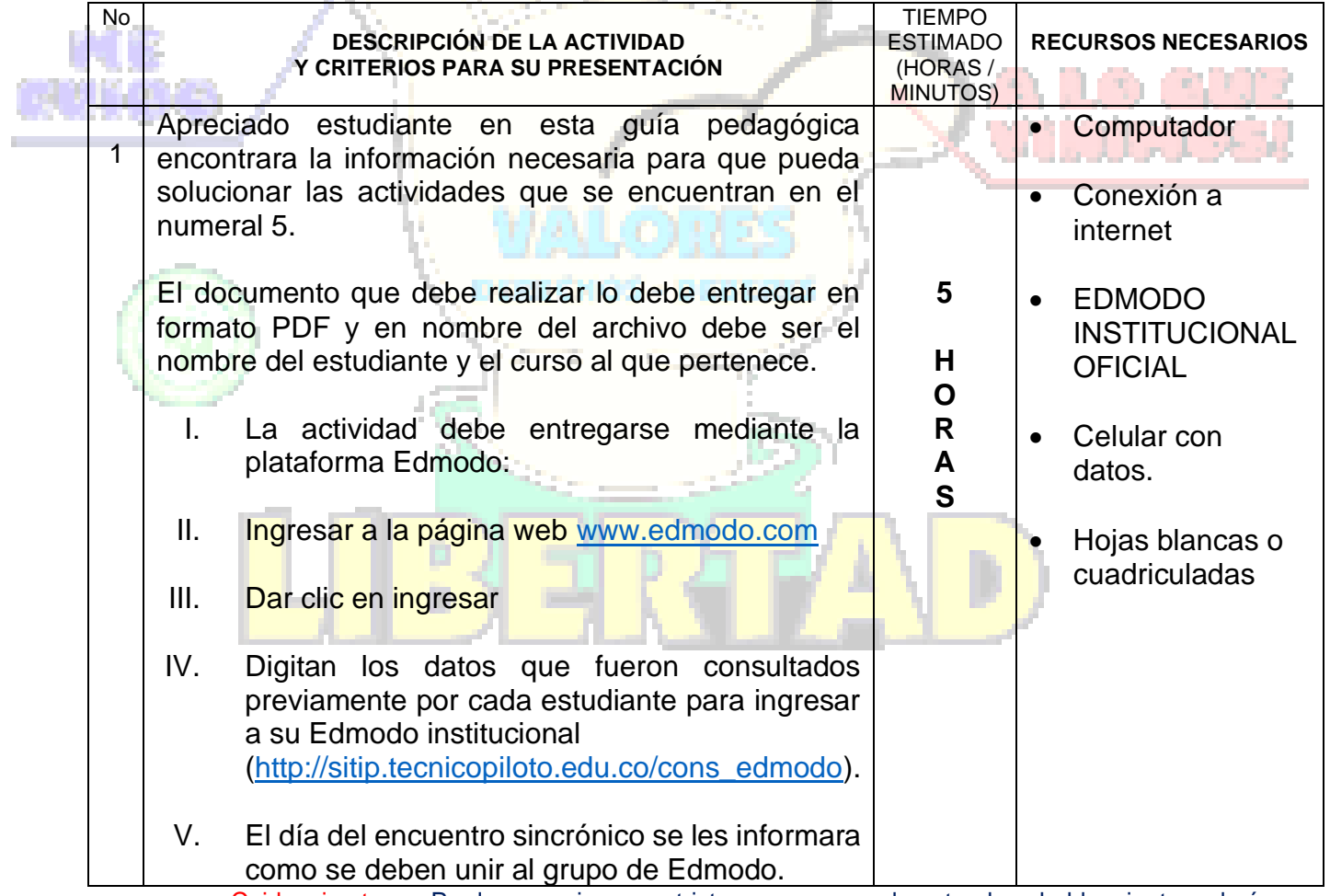

Cuido mi entorno: Produce una inmensa tristeza pensar que la naturaleza habla mientras el género

humano no la escucha**.** Víctor Hugo

SECRETARIA DE EDUCACION DISTRITAL

**3.** ENCUENTROS VIRTUALES:

#### COLEGIO INSTITUTO TÉCNICO INDUSTRIAL PILOTO I. E. D. "Formación Humana y Técnica Industrial Sostenible"

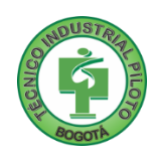

**Walt Disney**

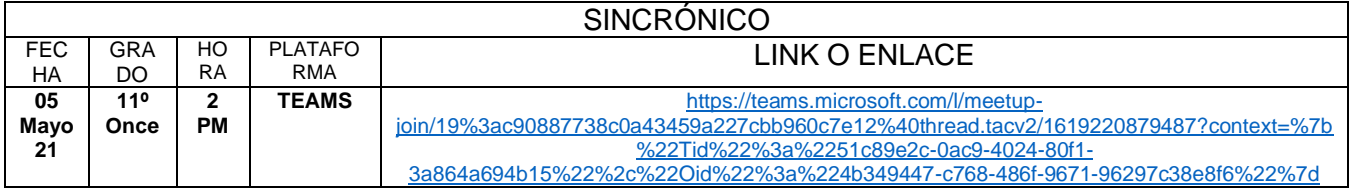

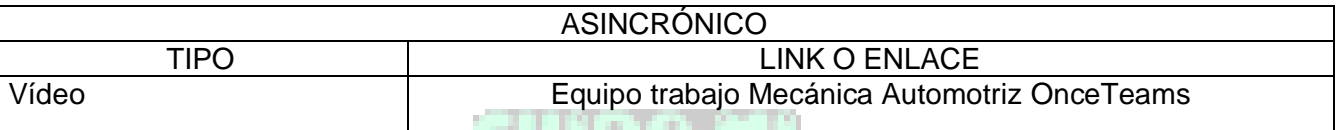

Cuido mi ciudad: **El mundo es un lugar peligroso, no a causa de los que hacen el mal sino por aquellos que no hacen nada para evitarlo.** Albert Einstein

#### **4.** CRITERIOS DE SEGUIMIENTO Y EVALUACIÓN:

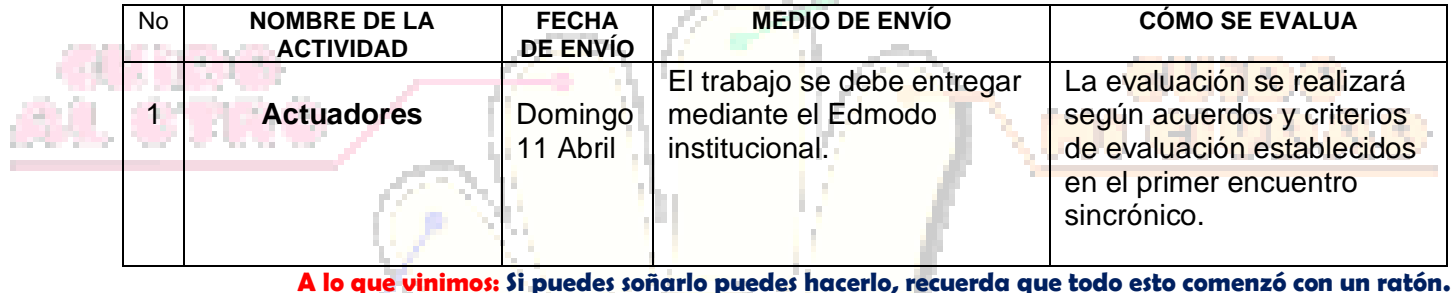

**5.** PREGUNTAS, CUESTIONARIO O TALLER PARA DESARROLLAR:

# **CIRCUITO LÓGICO**

Está conformado por un conjunto de sensores, una o más computadoras y un conjunto de actuadores. Los sensores envían información del evento que está sensando a la computadora. La computadora hace un cálculo y envía señales a los actuadores controlando la entrega de combustible, el avance de encendido, suministro de aire y recirculación de gases de escape o del tanque de combustible.

> ENTRADAS SALIDAS MÓDULO DE CONTRO NSTRI MENTO  $\mathbb{P}$ 阳刊 B LUZ INDICADORA DE SENSOR DE<br>DSICIÓN DEL<br>BOL DE LEVAS **BATERÍA** VTERRI OR DE LOS **FRENOS**  $\subset$  $\mathbb{R}$ SENSOR DE SENSOR DE PRESIÓN DE LA PURGA<br>DE CICLO DE SENSORI POSICIÓN<br>DEL CIGÜEÑAL **ABSOLUTA** DE OXÍGENO **DEL MÚLTIPLE** TRABAJO **SEMERADOR otto** RELEVADOR DI **ACCO-**ಮ1ಾ  $\Leftrightarrow$ CONTROL DE SENSOR DE TEMPERATURA DEL dip OSICIÓN DE REFRIGERANTE POSICIÓN DEL **ED**<br>ACELERADOR P MOTOR DE CONTROL<br>DEL AIRE DE MARCHA<br>EN VACIO DEL MOTOR **NYFC** ORES DE COMBUSTIBLE RELEVADOR DE<br>CONTROL DE<br>LA VELOCIDAD SOLENOIDE ÷÷ 융 RES CONTRA<br>XLPETEO SENSOR DE<br>TEMEPRATURA DEL<br>AIRE DE ADMISIÓN SOLENOID Œ DORES<br>TILADOR DEL VENTILADOR<br>DE BAJA Y DE<br>ALTA VELOCIDAD IÓDULO DE CONTROL<br>DE LA TRANSMISIÓN TRANSDUCTOR DE PRESIÓN<br>DEL AIRE ACONDICIONADO EMBRAGUE DEL

> > *Ilustración Nº 1: Sensores y actuadores*

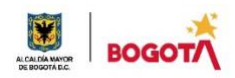

SECRETARIA DE EDUCACION DISTRITAL COLEGIO INSTITUTO TÉCNICO INDUSTRIAL PILOTO I. E. D. "Formación Humana y Técnica Industrial Sostenible"

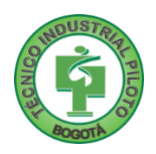

# **ACTUADORES**

Después que los sensores envíen señales al computador, este hace los cálculos necesarios para los avances de encendido, e inyección del combustible. Luego envía señales al conjunto de actuadores controlando así́, la entrega del combustible, chispa, aire y decidiendo cuando algunos accesorios deben ser desconectados o conectados, por medio del control del conjunto de relés, los cuales pasaran a ser parte de los actuadores como por ejemplo los relés de los electro ventiladores que refrigeran el radiador en el sistema de enfriamiento del motor o los condensadores del aire acondicionado el cual también puede ser controlado por la computadora.

#### **Actividad:**

Con base en la ilustración Nº 1, establezca un listado completo de los actuadores presentes en un motor a combustión interna con sistema de inyección electrónica, estableciendo a que clasificación corresponde, cual es su sigla de ubicación, nombre en inglés, obtenga una imagen de cada uno, describa cuantas terminales tiene, que función cumple y cuales son las fallas más comunes.

#### *Ejemplo:*

# **RELÉ DE LABOMBA DE COMBUSTIBLE**

## *En inglés: (Electric fuel pump relay)*

Este relé provee electricidad a la bomba de combustible es controlado por computadora. En algunos sistemas como GENERALMOTORS es controlado por tres segundos al colocar el interruptor en ON. Otras computadoras lo activan cuando reciben señal del sensor CKP, es decir cuando gire el motor.

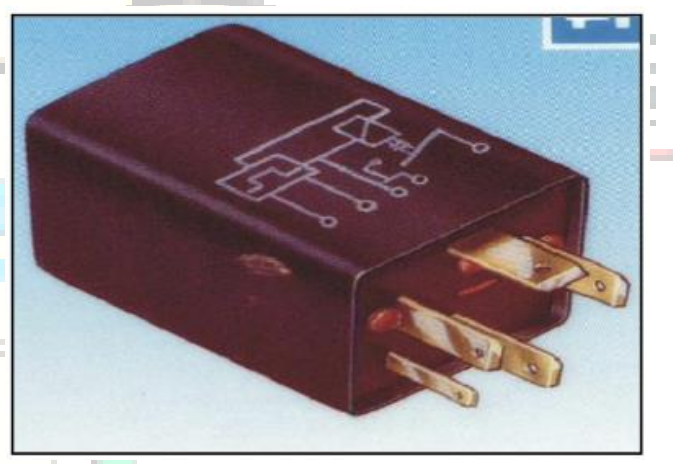

Cuenta con un bobinado que se activa con un pequeño amperaje y 12 voltios. La bobina genera un campo magnético que retrae un platino, cerrando circuito entre los terminales 30 y 87.

Algunos poseen corriente constante y se activan con una señal negativa proveniente de la computadora, otros tienen negativo y se activan por positivo.

#### **TERMINALES:**

VPWR, **(30)**, MASA **(85),** SEÑAL DE COMPUTADOR **(86)** SALIDA **(87).**

**85 Y 86** son la bobina que al activarse hará́ que lo que entre por 30 salga por 87. Hacia la bomba de combustible.

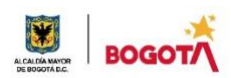

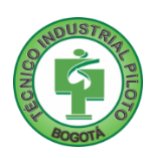

Puede existir un quinto terminal (87A) que se alimenta del interruptor de aceite y tiene continuidad con el terminal 30 Por donde saldrá́ corriente cuando el relé este desactivado, alimentando la bomba por presión de aceite

## **Prueba de Alimentación:**

- Multímetro en función de volt5ios d.c.
- Cable negro del multímetro al negativo de la batería.
- Interruptor ON motor apegado
- Probar alimentación en las terminales 86 y 30. Del conector no del relé.
- •

#### **Lectura: voltaje de batería:**

Masa:

- Probar masa del terminal 87, que corresponde al terminal de la bomba (máximo 100mv.)
- Cable rojo del multímetro al positivo de la batería
- Cable negro del multímetro terminal 85 del conector no del relé
- Probar la masa del terminal 85 que se realiza a través del computador.

Lectura: voltaje de batería

#### **EN EL RELE:**

- Multimetro en función de ohmios
- Medir la resistencia entre 85 y 86
- Lectura: de 75 a 95 ohmios
- Comprobar continuidad de 87A Y 30
- Alimentar con 12 voltios entre 85 y 86 y comprobar la continuidad entre 30 y 87.

Nota: *Una vez tenga su listado con estas carácteristicas, envié un registro fotográfico de su actividad a la plataforma EDMODO, recuerde que es un trabajo manuscrito, no se aceptan envios en formato digital, no olvide su rúbrica de autoevaluación.*

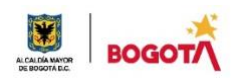

SECRETARIA DE EDUCACION DISTRITAL COLEGIO INSTITUTO TÉCNICO INDUSTRIAL PILOTO I. E. D. "Formación Humana y Técnica Industrial Sostenible"

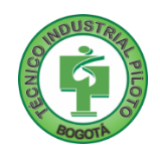

#### **Rubrica de autoevaluación**

Después de desarrollar la presente guía, responda marcando con la nota que usted considere teniendo como referencia los enunciados:

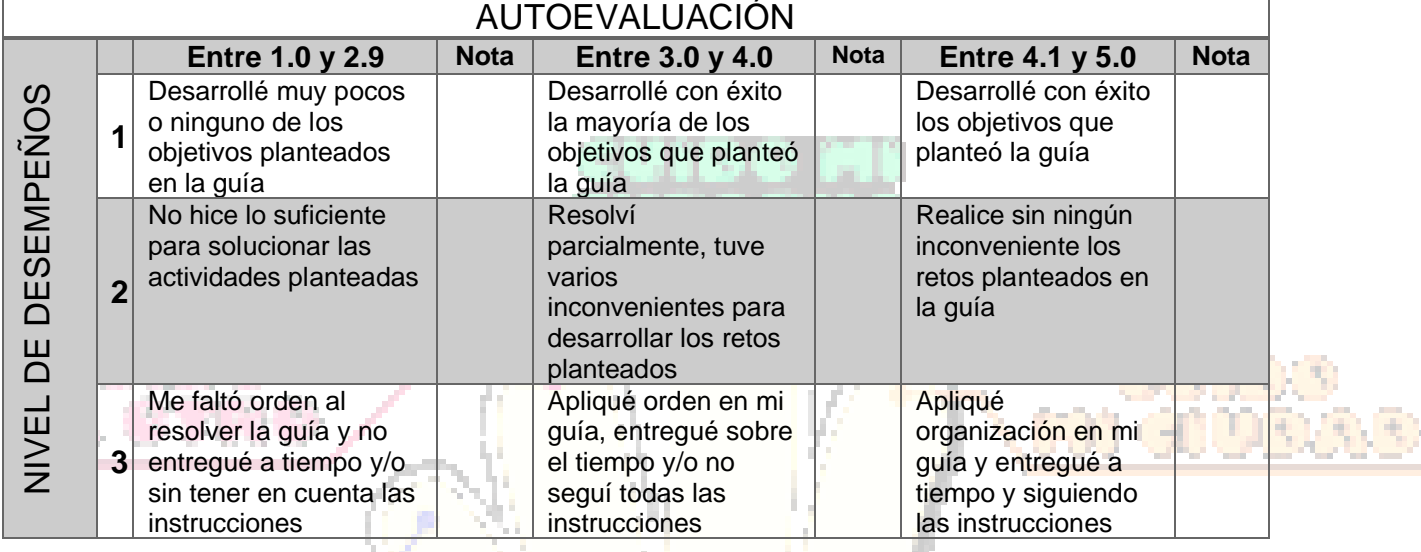

#### **COMENTARIOS**

**¿Qué dificultad(es) tuve en esta actividad? ¿Qué aprendizaje(s) tuve con esta actividad? Escriba aquí sus sugerencias para mejorar esta guía**